# Package 'WRSS'

May 29, 2022

Type Package

Version 3.1

Title Water Resources System Simulator

**Depends** R (>= 3.0.0), graphics, stats, Hmisc, nloptr

| WRSS- | WRSS-package Water Resources System Simulator |  |  |  |  |       |      |         |         |   |     |       |      |          |
|-------|-----------------------------------------------|--|--|--|--|-------|------|---------|---------|---|-----|-------|------|----------|
| Index |                                               |  |  |  |  |       |      |         |         |   |     |       |      | 60       |
|       | Zarriicii                                     |  |  |  |  | <br>• | <br> | <br>• • | <br>• • | • | • • | <br>• | <br> |          |
|       | zarrineh                                      |  |  |  |  |       |      |         |         |   |     |       |      |          |
|       | sim.default                                   |  |  |  |  |       |      |         |         |   |     |       |      | 58       |
|       | sim.base                                      |  |  |  |  |       |      |         |         |   |     |       |      | 58       |
|       | sim                                           |  |  |  |  |       |      |         |         |   |     |       |      | 57       |
|       | set.as                                        |  |  |  |  |       |      |         |         |   |     |       |      | 56       |
|       | riverRouting                                  |  |  |  |  |       |      |         |         |   |     |       |      | 55       |
|       | risk                                          |  |  |  |  |       |      |         |         |   |     |       |      | 53       |
|       | rippl                                         |  |  |  |  |       |      |         |         |   |     |       |      | 52       |
|       | reservoirRouting .                            |  |  |  |  |       |      |         |         |   |     |       |      | 49       |
|       | plot.sim                                      |  |  |  |  |       |      |         |         |   |     |       |      | 48       |
|       | plot.createArea                               |  |  |  |  |       |      |         |         |   |     |       |      | 47       |
|       | GOF.default                                   |  |  |  |  |       |      |         |         |   |     |       |      | 47       |
|       | GOF.base                                      |  |  |  |  |       |      |         |         |   |     |       |      | 44       |
|       | GOF                                           |  |  |  |  |       |      |         |         |   |     |       |      | 44       |
|       | diversionRouting .                            |  |  |  |  |       |      |         |         |   |     |       |      | 43       |
|       | createRiver.default                           |  |  |  |  |       |      |         |         |   |     |       |      | 42       |
|       | createRiver.base                              |  |  |  |  | <br>  | <br> | <br>    | <br>    |   |     | <br>- | <br> | 41       |
|       | createRiver                                   |  |  |  |  |       |      |         |         |   |     |       |      | 40       |
|       | createReservoir.defa                          |  |  |  |  |       |      |         |         |   |     |       |      | 38       |
|       | createReservoir createReservoir.base          |  |  |  |  |       |      |         |         |   |     |       |      | 36       |
|       | createJunction.defau                          |  |  |  |  |       |      |         |         |   |     |       |      | 33<br>34 |
|       | createJunction.base                           |  |  |  |  | <br>  | <br> | <br>    | <br>    |   |     | <br>- | <br> | 32       |
|       | createJunction                                |  |  |  |  |       |      |         |         |   |     |       |      | 32       |
|       | createDiversion.defa                          |  |  |  |  |       |      |         |         |   |     |       |      | 31       |
|       | createDiversion.base                          |  |  |  |  |       |      |         |         |   |     |       |      | 30       |
|       | createDiversion                               |  |  |  |  |       |      |         |         |   |     |       |      | 29       |
|       | createDemandSite.de                           |  |  |  |  |       |      |         |         |   |     |       |      | 28       |
|       | createDemandSite.ba                           |  |  |  |  |       |      |         |         |   |     |       |      | 27       |

# Description

The WRSS is an object-oriented R package, which provides tools for simulation and analysis of large-scale supply and hydropower water resources systems. The package includes functions and methods for building, simulation, and visualization of water resources components.

## **Details**

Package: WRSS Type: Package Version: 3.0

Date: 2022-05-17 License: GPL-3

the package includes three major types of functions as follows:

1- functions for construction and manipulatation of water resources features:

- a) createArea constructor for basin/study area objects
- b) createJunction constructor for junction objects
- c) createRiver constructor for reach, river, and channel objects
- d) createReservoir constructor for reservoir objects
- e) createDiversion constructor for diversion objects
- f) createAquifer constructor for aquifer objects
- g) createDemandSite constructor for demand site objects
- h) set.as WRSS objects connector
- i) addObjectToArea adds objects form mentioned above constructors to a basin inherited from class of createBasin
- 2- functions for analysis and operation of water resources objects using Standard Operating Policy (SOP):
- a) riverRouting river operation using
- b) reservoirRouting reservoir operation
- c) aquiferRouting aquifer operation
- d) diversionRouting diversion operation
- e) sim simulates an objects inherited from class of createArea
- f) rippl computes no-failure storage volume using the sequent peak algorithm(SPA)
- g) cap\_design computes RRV measures for a range of design parameters
- 3- functions for performance analysis and visualization.
- a) plot. sim plots the results of simulations for an object inherited from class of sim
- b) plot. createArea plots an object from class of createArea
- c) risk computes risk-based criateria for an object inherited from class of sim
- d) GOF Goodness of fit function

## Author(s)

Rezgar Arabzadeh; Parisa Aberi; Kaveh Panaghi; Shahab Araghinejad; Majid Montaseri

Maintainer: Rezgar Arabzadeh < rezgararabzadeh@ut.ac.ir>

#### References

Loucks, Daniel P., et al. Water resources systems planning and management: an introduction to methods, models and applications. Paris: Unesco, 2005. Arabzadeh, R.; Aberi, P.; Hesarkazzazi, S.; Hajibabaei, M.; Rauch, W.; Nikmehr, S.; Sitzenfrei, R. WRSS: An Object-Oriented R Package for Large-Scale Water Resources Operation. Water 2021, 13, 3037. https://doi.org/10.3390/w13213037

## See Also

```
addObjectToArea, plot.sim
```

#### **Examples**

```
###----- loading data
data(zarrineh)
###----- Constructing main features of Zerrineh river basin
Area<-createArea(name='Zerrineh',location='Kurdistan',</pre>
                  simulation=list(start='1900-01-01',
                                  end='1909-12-01',
                                  interval='month'))
   ###---- Bukan dam
O<-zarrineh$bukan$timeSeriesΓ.17
E<-zarrineh$bukan$timeSeries[,2]</pre>
R<-zarrineh$bukan$timeSeries[,3]</pre>
D<-zarrineh$bukan$timeSeries[,4]
A<-zarrineh$bukan$timeSeries[,5]
RC<-zarrineh$bukan$ratingCurve
min<-zarrineh$bukan$capacity[1]$min
max<-zarrineh$bukan$capacity[2]$max</pre>
bukan<-createReservoir(name='bukan',netEvaporation=E,</pre>
                        initialStorage=max,
                        geometry=list(deadStorage=min,
                                       capacity=max,
                                       storageAreaTable=RC))
Zerrineh<-createRiver(name='Zerrineh-River',downstream=bukan,discharge=Q)
R<-createDemandSite(name='E1',demandTS=R,suppliers=list(bukan),priority=1)
D<-createDemandSite(name='U1',demandTS=D,suppliers=list(bukan),priority=2)</pre>
A < -createDemandSite(name='A1', demandTS=A, suppliers=list(bukan), priority=3)\\
Area<-addObjectToArea(Area,Zerrineh)</pre>
Area<-add0bjectToArea(Area,bukan)
Area<-addObjectToArea(Area,R)</pre>
Area<-add0bjectToArea(Area,D)
Area<-addObjectToArea(Area,A)</pre>
   ###----- a junction located in Bukan dam upstream
J<-createJunction(name='J1', downstream=Zerrineh)</pre>
Area<-addObjectToArea(Area, J)</pre>
   ###---- Markhuz dam
Q<-zarrineh$Markhuz$timeSeries[,1]
E<-zarrineh$Markhuz$timeSeries[,2]
A<-zarrineh$Markhuz$timeSeries[,3]
RC<-zarrineh$Markhuz$ratingCurve
min<-zarrineh$Markhuz$capacity[1]$min</pre>
max<-zarrineh$Markhuz$capacity[2]$max</pre>
Markhuz<-createReservoir(name='Markhuz',netEvaporation=E,</pre>
                          downstream=J,initialStorage=max,
                          geometry=list(deadStorage=min,
```

```
capacity=max,
                                                  storageAreaTable=RC))
River<-createRiver(name='Markhuz-River',downstream=Markhuz,discharge=Q)</pre>
A<-createDemandSite(name='A3',demandTS=A,returnFlowFraction=0.3,
                                        suppliers=list(Markhuz),downstream=J,priority=1)
Area<-addObjectToArea(Area, River)</pre>
Area<-addObjectToArea(Area, Markhuz)</pre>
Area<-addObjectToArea(Area, A)</pre>
      ###----- Cheragh Veys dam
Q<-zarrineh$cheraghVeys$timeSeries[,1]
E<-zarrineh$cheraghVeys$timeSeries[,2]</pre>
R<-zarrineh$cheraghVeys$timeSeries[,3]
D<-zarrineh$cheraghVeys$timeSeries[,4]
A<-zarrineh$cheraghVeys$timeSeries[,5]
RC<-zarrineh$cheraghVeys$ratingCurve
min<-zarrineh$cheraghVeys$capacity[1]$min</pre>
max<-zarrineh$cheraghVeys$capacity[2]$max</pre>
cheraghVeys<-createReservoir(name='cheraghVeys',netEvaporation=E,</pre>
                                                          downstream=J,initialStorage=max,
                                                          geometry=list(deadStorage=min,
                                                                                      capacity=max,
                                                                                      storageAreaTable=RC))
River<-createRiver(name='Cheragh Veys-River',downstream=cheraghVeys,discharge=Q)
R<-createDemandSite(name='E2',demandTS=R,returnFlowFraction=1.0,
                                        suppliers=list(cheraghVeys),downstream=J,priority=1)
D<-createDemandSite(name='U2',demandTS=D,returnFlowFraction=0.7,
                                        suppliers=list(cheraghVeys),downstream=J,priority=2)
                                        A < -create Demand Site (name='A2', demand TS=A, return Flow Fraction=0.3, and the state of the state of th
suppliers=list(cheraghVeys),downstream=J,priority=3)
Area<-addObjectToArea(Area, River)</pre>
Area<-addObjectToArea(Area, cheraghVeys)</pre>
Area<-addObjectToArea(Area, R)</pre>
Area<-addObjectToArea(Area, D)</pre>
Area<-addObjectToArea(Area, A)
      ###---- Sonata dam
Q<-zarrineh$Sonata$timeSeries[,1]
E<-zarrineh$Sonata$timeSeries[,2]</pre>
R<-zarrineh$Sonata$timeSeries[,3]</pre>
A<-zarrineh$Sonata$timeSeries[,4]
RC<-zarrineh$Sonata$ratingCurve
min<-zarrineh$Sonata$capacity[1]$min</pre>
max<-zarrineh$Sonata$capacity[2]$max</pre>
Sonata<-createReservoir(name='Sonata',netEvaporation=E,downstream=J,</pre>
                                                initialStorage=max,
                                                geometry=list(deadStorage=min,
                                                                            capacity=max,
                                                                            storageAreaTable=RC))
River<-createRiver(name='Sonata-River',downstream=Sonata,discharge=Q)</pre>
R<-createDemandSite(name='E3',demandTS=R,returnFlowFraction=1.0,
                                        suppliers=list(Sonata),downstream=J,priority=1)
A<-createDemandSite(name='A4',demandTS=A,returnFlowFraction=0.3,
```

```
suppliers=list(Sonata),downstream=J,priority=2)
Area<-addObjectToArea(Area, River)</pre>
Area<-addObjectToArea(Area, Sonata)
Area<-addObjectToArea(Area, R)</pre>
Area<-addObjectToArea(Area, A)
   ###---- Sarogh dam
Q<-zarrineh$Sarogh$timeSeries[,1]
E<-zarrineh$Sarogh$timeSeries[,2]</pre>
D<-zarrineh$Sarogh$timeSeries[,3]</pre>
A<-zarrineh$Sarogh$timeSeries[,4]
RC<-zarrineh$Sarogh$ratingCurve
min<-zarrineh$Sarogh$capacity[1]$min</pre>
max<-zarrineh$Sarogh$capacity[2]$max</pre>
Sarogh<-createReservoir(name='Sarogh',netEvaporation=E,downstream=J,
                         initialStorage=max,
                         geometry=list(deadStorage=min,
                                       capacity=max,
                                       storageAreaTable=RC))
River<-createRiver(name='Sarogh-River',downstream=Sarogh,discharge=Q)
D<-createDemandSite(name='U3',demandTS=D,returnFlowFraction=0.7,
                     suppliers=list(Sarogh),downstream=J,priority=1)
                     A<-createDemandSite(name='A5',demandTS=A,returnFlowFraction=0.3,
suppliers=list(Sarogh),downstream=J,priority=2)
Area<-addObjectToArea(Area, River)
Area<-addObjectToArea(Area, Sarogh)
Area<-addObjectToArea(Area, D)</pre>
Area<-add0bjectToArea(Area, A)
## Not run:
plot(Area)
## End(Not run)
plot(sim(Area))
```

addObjectToArea

Adds a feature to area

#### **Description**

This function adds objects from the basin primary features to the object inherited from class of createArea.

# Usage

```
addObjectToArea(area, object)
```

## **Arguments**

area

An object inherited from createArea

object

An objects inherited from any of the following constructors: createAquifer, createRiver, createReservoir, createJunction, createDiversion, and createDemandSite.

**Details** 

The examples included in this documentation show construction and simulation of primary features of a water resources system using WRSS package. The Figure below presents schematic layouts attributed to the examples at the rest of the page:

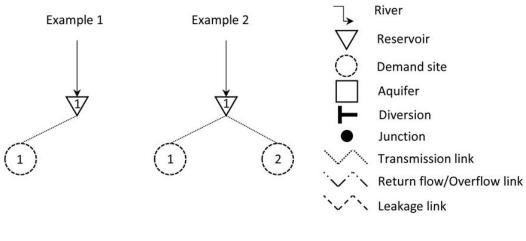

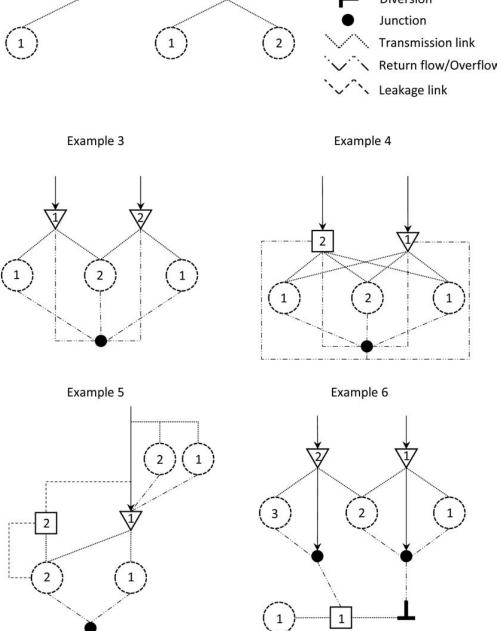

#### Value

an object from class of createArea

#### Author(s)

Rezgar Arabzadeh

#### References

Loucks, Daniel P., et al. Water resources systems planning and management: an introduction to methods, models and applications. Paris: Unesco, 2005.

#### See Also

sim

#### **Examples**

```
#-----1st Example------
R<-createRiver(name="river1", discharge=rnorm(120,5,1.5))
Res<-createReservoir(name="res3",type='storage',</pre>
                     priority=1,netEvaporation=rnorm(120,0.5,0.1),
                     geometry=list(deadStorage= 10 ,capacity= 90 ,
                     storageAreaTable= cbind(seq(0,90,10),seq(0,9,1))))\\
waterVariation<-round(sin(seq(0,pi,length.out=12))*</pre>
                       100/sum(sin(seq(0,pi,length.out=12))))
D<-createDemandSite(name ="Agri1",</pre>
                    demandParams=list(waterUseRate=1,
                                      waterVariation=waterVariation,
                                      cropArea=1000))
R<-set.as(Res,R,'downstream')</pre>
D<-set.as(Res,D,'supplier')
area<-createArea(name="unknown",location="unknown",
                 simulation=list(start='2000-01-01',
                                 end = '2000-04-29',
                                 interval='day'))
area<-addObjectToArea(area,R)</pre>
area<-addObjectToArea(area,Res)</pre>
area<-addObjectToArea(area,D)</pre>
## Not run:
plot(area)
simulated<-sim(area)</pre>
plot(simulated)
## End(Not run)
#-----2nd Example------
Res<-createReservoir(name="res3", type='storage',</pre>
                     priority=1,netEvaporation=rnorm(120,0.5,0.1),
```

```
geometry=list(deadStorage= 10 ,capacity= 90 ,
                      storageAreaTable= cbind(seq(0,90,10), seq(0,9,1))))
R<-createRiver(name="river1",discharge=rnorm(120,5,1.5))</pre>
waterVariation<-round(sin(seq(0,pi,length.out=12))*</pre>
                        100/sum(sin(seq(0,pi,length.out=12))))
D1<-createDemandSite(name ="Agri1",
                     demandParams=list(waterUseRate=1,
                                       waterVariation=waterVariation,
                                       cropArea=1000),
                     returnFlowFraction =0.2,priority=1)
D2<-createDemandSite(name ="Agri2",
                     demandParams=list(waterUseRate=1,
                                       waterVariation=waterVariation,
                                       cropArea=1000),
                     returnFlowFraction =0.2,priority=1)
R<-set.as(Res,R,'downstream')</pre>
D1<-set.as(Res,D1,'supplier')
D2<-set.as(Res,D2, 'supplier')
area<-createArea(name="unknown",location="unknown",
                 simulation=list(start='2000-01-01',
                                  end = '2000-04-29',
                                  interval='day'))
area<-addObjectToArea(area,R)</pre>
area<-addObjectToArea(area,Res)</pre>
area<-addObjectToArea(area,D1)</pre>
area<-addObjectToArea(area,D2)</pre>
## Not run:
plot(area)
simulated<-sim(area)</pre>
plot(simulated)
## End(Not run)
#-----3rd Example------
J1<-createJunction(name="j1")</pre>
Res1<-createReservoir(name="res1",type='storage',</pre>
                      priority=1,netEvaporation=rnorm(120,0.5,0.1),
                      geometry=list(deadStorage= 10 ,capacity= 90 ,
                      storageAreaTable= cbind(seq(0,90,10), seq(0,9,1))))
Res2<-createReservoir(name="res2",type='storage',</pre>
                      priority=2,netEvaporation=rnorm(120,0.5,0.1),
                      geometry=list(deadStorage= 10 ,capacity= 90 ,
                      storageAreaTable= cbind(seq(0,90,10),seq(0,9,1))))
R1<-createRiver(name="river1", discharge=rnorm(120,5,1.5))
R2<-createRiver(name="river2",discharge=rnorm(120,5,1.5))
waterVariation<-round(sin(seq(0,pi,length.out=12))*</pre>
                        100/sum(sin(seq(0,pi,length.out=12))))
D1<-createDemandSite(name ="Agri1",
                     demandParams=list(waterUseRate=1,
                                       waterVariation=waterVariation,
                                       cropArea=1000),
```

```
returnFlowFraction =0.2,priority=1)
D2<-createDemandSite(name ="Agri2",
                     demandParams=list(waterUseRate=1,
                                        waterVariation=waterVariation,
                                        cropArea=1000),
                     returnFlowFraction =0.2,priority=2)
D3<-createDemandSite(name = "Agri3",
                     demandParams=list(waterUseRate=1,
                                        waterVariation=waterVariation,
                                        cropArea=1000),
                     returnFlowFraction =0.2,priority=1)
area<-createArea(name="unknown",location="unknown",</pre>
                  simulation=list(start='2000-01-01'
                                  end = '2000-04-29',
                                  interval='day'))
R1<-set.as(Res1,R1,'downstream')
R2<-set.as(Res2,R2,'downstream')
Res1<-set.as(J1,Res1,'downstream')</pre>
Res2<-set.as(J1,Res2,'downstream')</pre>
D1<-set.as(J1,D1,'downstream')
D2<-set.as(J1,D2,'downstream')
D3<-set.as(J1,D3,'downstream')
D1<-set.as(Res1,D1,'supplier')
D2<-set.as(Res1,D2,'supplier')
D2<-set.as(Res2,D2,'supplier')
D3<-set.as(Res2,D3,'supplier')
area<-addObjectToArea(area,R1)</pre>
area<-addObjectToArea(area,R2)
area<-addObjectToArea(area,Res1)</pre>
area<-addObjectToArea(area,Res2)</pre>
area<-addObjectToArea(area,D1)</pre>
area<-addObjectToArea(area,D2)</pre>
area<-addObjectToArea(area,D3)</pre>
area<-addObjectToArea(area,J1)</pre>
## Not run:
plot(area)
simulated<-sim(area)</pre>
plot(simulated)
## End(Not run)
#-----4th Example------
J1<-createJunction(name="j1")</pre>
Res1<-createReservoir(name="res1", type='storage',</pre>
                      priority=1,netEvaporation=rnorm(120,0.5,0.1),downstream =J1 ,
                      geometry=list(deadStorage= 10 ,capacity= 90 ,
                      storageAreaTable= cbind(seq(0,90,10),seq(0,9,1))))
Auq1<-createAquifer(name="Aquifer1",area=100,volume=5000,</pre>
                     rechargeTS=rnorm(120,10,3),Sy=0.1,
                     leakageFraction=0.02,leakageObject=J1,priority=2)
waterVariation<-round(sin(seq(0,pi,length.out=12))*</pre>
```

```
100/sum(sin(seq(0,pi,length.out=12))))
R1<-createRiver(name="river1",downstream=Res1,discharge=rnorm(120,5,1.5))
R2<-createRiver(name="river2",downstream=Auq1,discharge=rnorm(120,5,1.5))
D1<-createDemandSite(name = "Agri1",
                     demandParams=list(waterUseRate=1,
                                       waterVariation=waterVariation,
                                       cropArea=1000),
                     returnFlowFraction =0.2, suppliers=list(Res1, Auq1),
                     downstream=J1,priority=1)
D2<-createDemandSite(name ="Agri2",
                     demandParams=list(waterUseRate=1,
                                       waterVariation=waterVariation,
                                       cropArea=1000),
                     returnFlowFraction =0.2, suppliers=list(Res1, Auq1),
                     downstream=J1,priority=2)
D3<-createDemandSite(name ="Agri3",
                     demandParams=list(waterUseRate=1,
                                       waterVariation=waterVariation,
                                       cropArea=1000),
                     returnFlowFraction =0.2, suppliers=list(Res1, Auq1),
                     downstream=J1,priority=1)
area<-createArea(name="unknown",location="unknown",
                 simulation=list(start='2000-01-01'
                                  end ='2000-04-29',
                                  interval='day'))
area<-addObjectToArea(area,R1)
area<-addObjectToArea(area,R2)</pre>
area<-addObjectToArea(area,Res1)
area<-addObjectToArea(area,Auq1)</pre>
area<-addObjectToArea(area,D1)
area<-addObjectToArea(area,D2)</pre>
area<-addObjectToArea(area,D3)</pre>
area<-addObjectToArea(area,J1)</pre>
## Not run:
plot(area)
simulated<-sim(area)</pre>
plot(simulated)
## End(Not run)
#-----5th Example------
J1<-createJunction(name="junction1")</pre>
Res1<-createReservoir(name="res1",type='storage',</pre>
                     priority=1,netEvaporation=rnorm(120,0.5,0.1),
                      geometry=list(deadStorage= 10 ,capacity= 90 ,
                      storageAreaTable= cbind(seq(0,90,10), seq(0,9,1))))
Auq1<-createAquifer(name="Aquifer1", area=100, volume=5000,
                     rechargeTS=rnorm(120,10,3),Sy=0.1,priority=2)
waterVariation<-round(sin(seq(0,pi,length.out=12))*</pre>
                       100/sum(sin(seq(0,pi,length.out=12))))
R1<-createRiver(name="River1",
                downstream=Res1,discharge=rnorm(120,20,3),
                seepageFraction=0.1,seepageObject=Auq1)
```

```
D1<-createDemandSite(name = "Agri1",
                     demandParams=list(waterUseRate=1,
                                       waterVariation=waterVariation,
                                       cropArea=1000),
                     returnFlowFraction =0.2, suppliers=list(Res1),
                     downstream=J1,priority=1)
D2<-createDemandSite(name ="Agri2",
                     demandParams=list(waterUseRate=1,
                                       waterVariation=waterVariation,
                                       cropArea=1000),
                     returnFlowFraction =0.2, suppliers=list(Res1, Auq1),
                     downstream=J1,priority=2)
D3<-createDemandSite(name = "Agri3",
                     demandParams=list(waterUseRate=1,
                                       waterVariation=waterVariation,
                                       cropArea=1000),
                     returnFlowFraction =0.2,suppliers=list(R1),
                     downstream=Res1,priority=2)
D4<-createDemandSite(name ="Agri4",
                     demandParams=list(waterUseRate=1,
                                       waterVariation=waterVariation,
                                       cropArea=1000),
                     returnFlowFraction =0.2, suppliers=list(R1),
                     downstream=Res1,priority=1)
area<-createArea(name="unknown",location="unknown",
                 simulation=list(start='2000-01-01'
                                  end = '2000-04-29',
                                  interval='day'))
area<-addObjectToArea(area,R1)</pre>
area<-addObjectToArea(area,Res1)</pre>
area<-addObjectToArea(area,Auq1)</pre>
area<-addObjectToArea(area,D1)</pre>
area<-addObjectToArea(area,D2)</pre>
area<-addObjectToArea(area,D3)</pre>
area<-addObjectToArea(area,D4)</pre>
area<-addObjectToArea(area,J1)</pre>
## Not run:
plot(area)
simulated<-sim(area)</pre>
plot(simulated)
## End(Not run)
#-----6th Example-----
Auq1<-createAquifer(name="Aquifer1",area=100,volume=5000,
                     rechargeTS=rnorm(120,10,3),Sy=0.1)
waterVariation<-round(sin(seq(0,pi,length.out=12))*</pre>
                        100/sum(sin(seq(0,pi,length.out=12))))
D0<-createDemandSite(name ="Agri0",
                     demandParams=list(waterUseRate=1,
                                       waterVariation=waterVariation,
                                       cropArea=1000),priority=1)
```

```
Div1<-createDiversion(name="Div1",capacity=10)</pre>
J2<-createJunction(name="junc2")</pre>
Res2<-createReservoir(name="res2", type='storage',
                      priority=1,netEvaporation=rnorm(120,0.5,0.1),
                      geometry=list(deadStorage= 10 ,capacity= 90 ,
                      storageAreaTable= cbind(seq(0,90,10), seq(0,9,1))))
R2<-createRiver(name="river2",discharge=rnorm(120,12,3))
D3<-createDemandSite(name = "Agri3",
                     demandParams=list(waterUseRate=1,
                                        waterVariation=waterVariation,
                                        cropArea=1000),
                     returnFlowFraction =0.2,priority=2)
J1<-createJunction(name="junc1")</pre>
Res1<-createReservoir(name="res1", type='storage',</pre>
                      priority=1,netEvaporation=rnorm(120,0.5,0.1),
                      geometry=list(deadStorage= 10 ,capacity= 90 ,
                      storageAreaTable= cbind(seq(0,90,10), seq(0,9,1))))
R1<-createRiver(name="river1", discharge=rnorm(120,5,1))
D2<-createDemandSite(name ="Agri2",
                     demandParams=list(waterUseRate=1,
                                        water {\tt Variation=water Variation,}
                                        cropArea=1000),
                     returnFlowFraction =0.2,priority=2)
D1<-createDemandSite(name ="Agri1",
                     demandParams=list(waterUseRate=1,
                                        waterVariation=waterVariation,
                                        cropArea=1000),
                     returnFlowFraction =0.2,priority=1)
area<-createArea(name="unknown",location="unknown",</pre>
                  simulation=list(start='2000-01-01',
                                  end = '2000-04-29',
                                  interval='day'))
R1<-set.as(Res1,R1,'downstream')
R2<-set.as(Res2,R2,'downstream')
Res1<-set.as(J1,Res1,'downstream')</pre>
Res2<-set.as(J2,Res2,'downstream')</pre>
J1<-set.as(Div1,J1,'downstream')</pre>
J2<-set.as(Auq1,J2,'downstream')
Div1<-set.as(Auq1,Div1,'divertObject')</pre>
D1<-set.as(J1,D1,'downstream')
D2<-set.as(J1,D2,'downstream')
D3<-set.as(J2,D3,'downstream')
D1<-set.as(Res1,D1,'supplier')
D2<-set.as(Res1,D2,'supplier')
D2<-set.as(Res2,D2,'supplier')
D3<-set.as(Res2,D3,'supplier')
D0<-set.as(Auq1,D0,'supplier')
area<-addObjectToArea(area,R1)
```

aquiferRouting 15

```
area<-addObjectToArea(area,R2)</pre>
area<-addObjectToArea(area,Res1)
area<-addObjectToArea(area,Res2)</pre>
area<-addObjectToArea(area,D0)</pre>
area<-addObjectToArea(area,D1)</pre>
area<-addObjectToArea(area,D2)</pre>
area<-addObjectToArea(area,D3)</pre>
area<-addObjectToArea(area,Div1)</pre>
area<-addObjectToArea(area,Auq1)</pre>
area<-addObjectToArea(area,J1)</pre>
area<-addObjectToArea(area,J2)</pre>
simulated<-sim(area)</pre>
## Not run:
plot(area)
plot(simulated)
## End(Not run)
```

aquiferRouting

base function for aquifer simulation

## **Description**

Given a sort of demand(s), aquiferRouting function simulates a lumped and simple model of an unconfined aquifer under an optional givn recharge time series, rechargeTS, and specific yield, Sy.

## Usage

## **Arguments**

demand (optional) A matrix: is column-wise matrix of demands, at which the rows

present demands for each monthly time step and columns are for different indi-

vidual demand sites (MCM).

priority (optional) A vector: is a vector of priorities associated to demand

area The area of aquifer (Km^2) volume The aquifer volume (MCM)

rechargeTS (optional) A vector: a vector of water flowing into the aquifer (MCM)

leakageFraction

(optional) The leakage coeffcient of aquifer storage. The leakage is computed as the product of leakageFraction and aquifer storage. It is in [0, 1] interval

initialStorage (optional) The initial volume of aquifer at the first step of the simulation (MCM).

If missing, the function iterates to carry over the aquifer

16 aquiferRouting

Sy Specific yield (default: 0.1)

simulation A list: simulation is a list of three vectors: start, end, and interval. the

start and end components must be in 'YYYY-MM-DD' format. the interval

component can takes either of 'day', 'week', or 'month'.

#### Value

the aquiferRouting function returns a list of objects as bellow:

- release: a matrix of release(s) equivalant to each demand (MCM)
- leakage: a vector of leakage time series (MCM)
- storage: a vector of storage time series (MCM)

#### Author(s)

Rezgar Arabzadeh

#### References

Mart nez-Santos, P., and J. M. Andreu. "Lumped and distributed approaches to model natural recharge in semiarid karst aquifers." Journal of hydrology 388.3 (2010): 389-398.

#### See Also

```
reservoirRouting
```

#### **Examples**

```
<-200
leakageFraction<-0.01</pre>
              <-0.15
Sy
volume
              <-20000
             <-c(3,1,1,2)
priority
rechargeTS
              <-rnorm(120,60,8)
demand
               <-matrix(rnorm(480,10,3),120)
simulation
               <-list(start='2000-01-01',end='2009-12-29',interval='month')</pre>
res<-
  aquiferRouting(demand
                                =demand
                 priority
                                =priority
                 area
                                =area
                 volume
                                =volume
                                =rechargeTS
                 rechargeTS
                 leakageFraction=leakageFraction,
                 Sy
                                =Sy
                 simulation
                                =simulation)
```

plot(res\$storage\$storage,ylab='Storage (MCM)',xlab='time steps(month)',type='o')

cap\_design 17

| cap_design |
|------------|
|------------|

# Description

Calculates the RRV measures for multiple design candidates.

# Usage

```
cap_design(area,params,w,plot)
```

# Arguments

| area   | An object from class of 'createArea'                                                                                                    |
|--------|----------------------------------------------------------------------------------------------------|
| params | A list of list(s), which each sub-list can contains an object from either of classes 'createDemandSite' or 'createReservoir' and a vector of scale factors multiplied to the set design parameters. For reservoirs the scale factor will be multiplied to the capacity for the and for demand site, it will be multiplied to the demand time series |
| W      | (optional) A vector of weights of sustainability indices summing 1 with length of equal with the number of demand site objects built-in 'params' argument or equal with number of demand sites supplied by the reservoirs built-in 'params'. If missing the weights will be assumed equal                                                           |

#### Value

plot

A matrix of RRV and sustainability index proposed by Hashemitto et al. (1982) and Loucks (1997).

(optional) logical: plot the resault or not. The default is TRUE

#### Author(s)

Rezgar Arabzadeh

#### References

Hashimoto, T., Stedinger, J. R., & Loucks, D. P. (1982). Reliability, resiliency, and vulnerability criteria for water resource system performance evaluation. Water resources research, 18(1), 14-20. Loucks, D. P. (1997). Quantifying trends in system sustainability. Hydrological Sciences Journal, 42(4), 513-530.

#### See Also

18 cap\_design.base

#### **Examples**

```
Res1<-createReservoir(name="res1", type='storage',
                       priority=1,netEvaporation=rnorm(120,0.5,0.1),
                       geometry=list(deadStorage= 10 ,capacity= 50 ,
                                      storageAreaTable= cbind(seq(0,90,10), seq(0,9,1))))
R1<-createRiver(name="river1", discharge=rnorm(120, 25, 1.5))
waterVariation<-round(sin(seq(0,pi,length.out=12))*</pre>
                         100/sum(sin(seq(0,pi,length.out=12))))
D1<-createDemandSite(name ="Agri1",
                      demandParams=list(waterUseRate=1,
                                         waterVariation=waterVariation,
                                         cropArea=500),
                      returnFlowFraction =0.2,priority=2)
area<-createArea(name="unknown",location="unknown",
                  simulation=list(start='2000-01-01',
                                   end = '2000-04-29',
                                   interval='day'))
R1<-set.as(Res1,R1,'downstream')
D1<-set.as(Res1,D1,'supplier')
area<-addObjectToArea(area,R1)</pre>
area<-addObjectToArea(area,Res1)</pre>
area<-addObjectToArea(area,D1)</pre>
params<-list(</pre>
  list(Res1, seq(0.5, 1.5, 0.1))
cap_design(area,params)
```

cap\_design.base

base function for class of cap\_design

## **Description**

Calculates the RRV measures for multiple design candidates.

#### Usage

```
## S3 method for class 'base'
cap_design(area,params,w,plot)
```

# **Arguments**

area

An object from class of 'createArea'

params

A list of list(s), which each sub-list can contains an object from either of classes 'createDemandSite' or 'createReservoir' and a vector of scale factors multiplied to the set design parameters. For reservoirs the scale factor will be multiplied to the capacity for the and for demand site, it will be multiplied to the demand time series

cap\_design.default 19

w (optional) A vector of weights of sustainability indices summing 1 with length

of equal with the number of demand site objects built-in 'params' argument or equal with number of demand sites supplied by the reservoirs built-in 'params'.

If missing the weights will be assumed equall

plot (optional) logical: plot the resault or not. The default is TRUE

#### Value

A matrix of RRV and sustainability index proposed by Hashemitto et al. (1982) and Loucks (1997).

#### Author(s)

Rezgar Arabzadeh

#### References

Hashimoto, T., Stedinger, J. R., & Loucks, D. P. (1982). Reliability, resiliency, and vulnerability criteria for water resource system performance evaluation. Water resources research, 18(1), 14-20. Loucks, D. P. (1997). Quantifying trends in system sustainability. Hydrological Sciences Journal, 42(4), 513-530.

#### See Also

cap\_design

cap\_design.default

default function for class of cap\_design

## **Description**

Calculates the RRV measures for multiple design candidates.

#### Usage

```
## Default S3 method:
cap_design(area,params,w=NA,plot=TRUE)
```

## **Arguments**

area An object from class of 'createArea'

params A list of list(s), which each sub-list can contains an object from either of classes

'createDemandSite' or 'createReservoir' and a vector of scale factors multiplied to the set design parameters. For reservoirs the scale factor will be multiplied to the capacity for the and for demand site, it will be multiplied to the

demand time series

20 createAquifer

w (optional) A vector of weights of sustainability indices summing 1 with length

of equal with the number of demand site objects built-in 'params' argument or equal with number of demand sites supplied by the reservoirs built-in 'params'.

If missing the weights will be assumed equall

plot (optional) logical: plot the resault or not. The default is TRUE

#### Value

A matrix of RRV and sustainability index proposed by Hashemitto et al. (1982) and Loucks (1997).

# Author(s)

Rezgar Arabzadeh

## References

Hashimoto, T., Stedinger, J. R., & Loucks, D. P. (1982). Reliability, resiliency, and vulnerability criteria for water resource system performance evaluation. Water resources research, 18(1), 14-20. Loucks, D. P. (1997). Quantifying trends in system sustainability. Hydrological Sciences Journal, 42(4), 513-530.

## See Also

cap\_design

createAquifer C

Constructor for class of createAquifer

## **Description**

this function constructs an object from class of createAquifer that prescribes a simplified lupmped model of unconfined aquifer.

## Usage

#### **Arguments**

name (optional) A string: the name of the aquifer

area The area of aquifer (Km^2) volume The aquifer volume (MCM)

rechargeTS (optional) A vector: a vector of water flowing into the aquifer (MCM)

Sy Specific yield (default: 0.1)

createAquifer.base 21

leakageFraction

(optional) The leakage coeffcient of aquifer storage. The leakage is computed as the product of leakageFraction and aquifer storage. It is in [0, 1] interval

initialStorage (optional) The initial volume of aquifer in the first step of the simulation (MCM).

If missing, the function iterates to carry over the aquifer.

leakageObject (optional) an object; from either of classes of createAquifer, createRiver,

createReservoir, createJunction, createDiversion, or createDemandSite;

which leakage volume pours to it.

priority (optional) An integer: the supplying priority. priority is a value in [1, 99]

interval. If missing, the priority is set to Inf.

#### Value

An object from class of createAquifer

## Author(s)

Rezgar Arabzadeh

#### References

Mart nez-Santos, P., and J. M. Andreu. "Lumped and distributed approaches to model natural recharge in semiarid karst aquifers." Journal of hydrology 388.3 (2010): 389-398.

#### See Also

addObjectToArea

createAquifer.base

base function for class of createAquifer

#### **Description**

this function constructs an object from class of createAquifer that prescribes a simplified lupmped model of unconfined aquifer.

# Usage

22 createAquifer.default

#### **Arguments**

name (optional) A string: the name of the aquifer

area The area of aquifer  $(Km^2)$  volume The aquifer volume (MCM)

rechargeTS (optional) A vector: a vector of water flowing into the aquifer (MCM)

Sy Specific yield (default: 0.1)

leakageFraction

(optional) The leakage coeffcient of aquifer storage. The leakage is computed as the product of leakageFraction and aquifer storage. It is in [0, 1] interval

initialStorage (optional) The initial volume of aquifer in the first step of the simulation (MCM).

If missing, the function iterates to carry over the aquifer.

leakageObject (optional) an object; from either of classes of createAquifer , createRiver,

createReservoir, createJunction, createDiversion, or createDemandSite;

which leakage volume pours to it.

priority (optional) An integer: the supplying priority. Is a value in [1, 99] interval. If

missing, the priority is set to Inf.

#### Value

An object from class of list

## See Also

createAquifer

createAquifer.default default function for class of createAquifer

# Description

this function constructs an object from class of createAquifer that prescribes a simplified lupmped model of unconfined aquifer.

#### Usage

createArea 23

#### **Arguments**

name (optional) A string: the name of the aquifer

area The area of aquifer (Km^2) volume The aquifer volume (MCM)

rechargeTS (optional) A vector: a vector of water flowing into the aquifer (MCM)

Sy Specific yield (default: 0.1)

leakageFraction

(optional) The leakage coefficient of aquifer storage. The leakage is computed as the product of leakageFraction and aquifer storage. It is in [0, 1] interval initialStorage (optional) The initial volume of aquifer in the first step of the simulation (MCM).

If missing, the function iterates to carry over the aquifer.

leakageObject (optional) an object; from either of classes of createAquifer, createRiver,

createReservoir, createJunction, createDiversion, or createDemandSite;

which leakage volume pours to it.

priority (optional) An integer: the supplying priority. priority is a value in [1, 99]

interval. If missing, the priority is set to Inf.

#### Value

An object from class of createAquifer

#### See Also

createAquifer

createArea Constructor for class of createArea

# Description

this function constructs an object from class of createArea, supporting objects inherited from any of the following classes: createAquifer, createDemandSite, createDiversion, createJunction, createReservoir, and createRiver.

# Usage

createArea(name, location, simulation)

#### **Arguments**

name (optional) A string: the name of the aquifer location (optional) A string: the physical location of name

simulation A list: simulation is a list of three vectors: start, end, and interval. the

start and end components must be in 'YYYY-MM-DD' format. The interval

component can takes either of 'day', 'week', or 'month'

24 createArea,base

## Value

An object from class of createArea

#### Author(s)

Rezgar Arabzadeh

#### See Also

addObjectToArea

createArea.base

base function for class of createArea

# Description

this function constructs an object from class of createArea, supporting objects inherited from any of the following classes: createAquifer, createDemandSite, createDiversion, createJunction, createReservoir, and createRiver.

## Usage

```
## S3 method for class 'base'
createArea(name, location, simulation)
```

# Arguments

name (optional) A string: the name of the aquifer

location (optional) A string: the physical location of name

simulation A list: simulation is a list of three vectors: start, end, and interval. the

start and end components must be in 'YYYY-MM-DD' format and the interval component is a string that can takes either of 'day', 'week', or 'month'

## Value

An object from class of list

## See Also

createArea

createArea.default 25

| createArea.default default function for class of createArea |
|-------------------------------------------------------------|
|-------------------------------------------------------------|

#### **Description**

this function constructs an object from class of createArea, supporting objects inherited from the any of following classes: createAquifer, createDemandSite, createDiversion, createJunction, createReservoir, and createRiver.

## Usage

# Arguments

name (optional) A string: the name of the aquifer

location (optional) A string: the physical location of createArea

simulation A list: simulation is a list of three vectors: start, end, and interval. the

start and end components must be in 'YYYY-MM-DD' format and the interval

component can takes either of 'day', 'week', or 'month'

## Value

An object from class of createArea

#### See Also

createArea

| createDemandSite | Constructor for class of createDemandSite |
|------------------|-------------------------------------------|
|                  |                                           |

#### **Description**

this function constructs an object from class of createDemandSite, which represents a demand site such as domestic, agricultural, and etc, with a specified demand time series.

## Usage

26 createDemandSite

#### **Arguments**

name (optional) A string: the name of the demand site

water cycle.

demandTS A vector: a vector of demand time series (MCM). If demandParams is null,

providing the demandTS is compulsory.

demandParams A list: If demandTS is missing, the demandParams must be provided to establish demandTS. The demandParams includes three parts as follows:

• waterUseRate: The total water demand per hectare (MCM) per a given

- waterVariation: A vector of the precentages for water demand distribution within a water cycle (the precentages in each interval). For instance, if the cycle is annually and the interval is 'month'ly, the waterVariation could be a vector of length of 12, for which its indices signify the monthly portion of water demand, in precentage, by the total water demand required for the whole cycle.
- cropArea: the area of cropping farms (in hectare).

#### returnFlowFraction

(optional) returnFlowFraction is fraction of total supplied water to the demand site. The return flow is computed as the product of returnFlowFraction and the amount of water the demand sites receives. returnFlowFraction must

be in [0, 1] interval.

suppliers (optional) A list of object(s) inherited from the following classes: createAquifer,

createRiver, createReservoir, codecreateDiversion.

downstream (optional) An object from either of classes of createAquifer, createRiver,

createReservoir, createJunction, createDiversion, or createDemandSite;

which return flow volume pours to it.

priority (optional) An integer: the priority to be supplied. A value in [1, 99] interval.

#### Value

An object from class of createDemandSite

## Author(s)

Rezgar Arabzadeh

#### See Also

createDemandSite.base 27

createDemandSite.base base function for class of createDemandSite

**Description** 

this function constructs an object from class of createDemandSite, which represents a demand site such as domestic, agricultural, and etc, with a specified demand time series.

## **Usage**

```
## S3 method for class 'base'
createDemandSite(name, demandTS, demandParams,
                   returnFlowFraction, suppliers,
                   downstream, priority)
```

#### **Arguments**

(optional) A string: the name of the demand site name

demandTS A vector: a vector of demand time series (MCM). If demandParams is null,

providing the demandTS is compulsory.

demandParams

A list: If demandTS is missing, the demandParams must be provided to establish demandTS. The demandParams includes three parts as follows:

- waterUseRate: The total water demand per hectare (MCM) per a given water cycle
- waterVariation: A vector of the precentages for water demand distribution within a water cycle (the precentages in each interval). For instance, if the cycle is annually and the interval is 'month'ly, the waterVariation could be a vector of length of 12, for which its indices signify the monthly portion of water demand, in precentage, by the total water demand required for the whole cycle
- cropArea: the area of cropping farms (in hectare)

## returnFlowFraction

(optional) returnFlowFraction is fraction of total supplied water to the demand site. The return flow is computed as the product of returnFlowFraction and the amount of water the demand sites receives. returnFlowFraction must

be in [0, 1] interval.

suppliers (optional) A list of object(s) inherited from the following classes: createAquifer,

createRiver, createReservoir, codecreateDiversion.

(optional) An object from either of classes of createAquifer, createRiver, downstream

createReservoir, createJunction, createDiversion, or createDemandSite;

which return flow volume pours to it.

(optional) An integer: the priority to be supplied. A value in [1, 99] interval. priority

## Value

An object from class of list

28 createDemandSite.default

#### See Also

createDemandSite

```
createDemandSite.default
```

default function for class of createDemandSite

## **Description**

this function constructs an object from class of createDemandSite, which represents a demand site such as domestic, agricultural, and etc, with a specified demand time series.

#### Usage

## **Arguments**

name (optional) A string: the name of the demand site

demandTS A vector: a vector of demand time series (MCM). If demandParams is null,

providing the demandTS is compulsory.

demandParams

A list: If demandTS is missing, the demandParams must be provided to establish demandTS. The demandParams includes three parts as follows:

- waterUseRate: The total water demand per hectare (MCM) per a given water cycle.
- waterVariation: A vector of the precentages for water demand distribution within a water cycle (the precentages in each interval). For instance, if the cycle is annually and the interval is 'month'ly, the waterVariation could be a vector of length of 12, for which its indices signify the monthly portion of water demand, in precentage, by the total water demand required for the whole cycle.
- cropArea: the area of cropping farms (in hectare).

#### returnFlowFraction

(optional) returnFlowFraction is fraction of total supplied water to the demand site. The return flow is computed as the product of returnFlowFraction and the amount of water the demand sites receives. returnFlowFraction must be in [0, 1] interval.

createDiversion 29

suppliers (optional) A list of object(s) inherited from the following classes: createAquifer,

createRiver, createReservoir, codecreateDiversion.

downstream (optional) An object from either of classes of createAquifer, createRiver,

createReservoir, createJunction, createDiversion, or createDemandSite;

which return flow volume pours to it.

priority (optional) An integer: the priority to be supplied. A value in [1, 99] interval.

#### Value

An object from class of createDemandSite

#### See Also

createDemandSite

createDiversion Constructor for class of createDiversion

## **Description**

this function constructs an object from class of createDiversion, acting as a diversion dam which is able to divert water up to a specified capacity.

#### Usage

# **Arguments**

name (optional) A string: the name of the diversion capacity The maximum capacity of diversion dam (CMS).

divertObject (optional) An object from either of classes of createAquifer, createRiver,

create Reservoir, create Junction, create Diversion, or create Demand Site;

which recieves the diverted water volume.

downstream (optional) An object from either of classes of createAquifer, createRiver,

createReservoir, createJunction, createDiversion, or createDemandSite;

which overflow volume pours to it.

priority (optional) An integer: the supplying priority. priority is a value in [1, 99]

interval. If missing, the priority is set to Inf.

#### Value

An object from class of createDiversion

30 createDiversion.base

## Author(s)

Rezgar Arabzadeh

#### See Also

```
addObjectToArea
```

createDiversion.base base function for class of createDiversion

# **Description**

this function constructs an object from class of createDiversion, acting as a diversion dam which is able to divert water up to a specified capacity.

#### Usage

# Arguments

name (optional) A string: the name of the diversion capacity The maximum capacity of diversion dam (CMS).

divertObject (optional) An object from either of classes of createAquifer, createRiver,

createReservoir, createJunction, createDiversion, or createDemandSite;

which recieves the diverted water volume.

downstream (optional) An object from either of classes of createAquifer, createRiver,

createReservoir, createJunction, createDiversion, or createDemandSite;

which overflow volume pours to it.

priority (optional) An integer: the supplying priority. priority is a value in [1, 99]

interval. If missing, the priority is set to Inf.

#### Value

An object from class of list

## See Also

createDiversion

createDiversion.default 31

createDiversion.default

default function for class of createDiversion

# Description

this function constructs an object from class of createDiversion, acting as a diversion dam which is able to divert water up to a specified capacity.

# Usage

# Arguments

| name         | (optional) A string: the name of the diversion                                                                                                    |
|--------------|----------------------------------------------------------------------------------------------------|
| capacity     | The maximum capacity of diversion dam (CMS).                                                                                                    |
| divertObject | (optional) An object from either of classes of createAquifer, createRiver, createReservoir, createJunction, createDiversion, or createDemandSite; which receives the diverted water volume. |
| downstream   | (optional) An object from either of classes of createAquifer, createRiver, createReservoir, createJunction, createDiversion, or createDemandSite; which overflow volume pours to it.        |
| priority     | (optional) An integer: the supplying priority. priority is a value in [1, 99] interval. If missing, the priority is set to Inf.                                                             |

#### Value

An object from class of createDiversion

## See Also

createDiversion

32 createJunction.base

createJunction

Constructor for class of createJunction

# Description

this function constructs an object from class of createDiversion, acting as a junction in the basin which is able to aggregate outflow water from upper tributaries and/or objects in the upstream.

# Usage

```
createJunction(name, downstream)
```

## **Arguments**

name (optional) A string: the name of the junction

downstream (optional) An object from either of classes of createAquifer, createRiver,

createReservoir, createJunction, createDiversion, or createDemandSite;

which outflow volume pours to it.

#### Value

An object from class of createJunction

#### Author(s)

Rezgar Arabzadeh

#### See Also

addObjectToArea

createJunction.base

base function for class of createJunction

#### Description

this function constructs an object from class of createDiversion, acting as a junction in the basin which is able to aggregate outflow water from upper tributaries and/or objects in the upstream.

## Usage

```
## S3 method for class 'base'
createJunction(name, downstream)
```

createJunction.default 33

# Arguments

name (optional) A string: the name of the junction

downstream (optional) An object from either of classes of createAquifer, createRiver,

createReservoir, createJunction, createDiversion, or createDemandSite;

which outflow volume pours to it.

#### Value

An object from class of list

#### See Also

createJunction

createJunction.default

default function for class of createJunction

## **Description**

this function constructs an object from class of createDiversion, acting as a junction in the basin which is able to aggregate outflow water from upper tributaries and/or objects in the upstream.

## Usage

```
## Default S3 method:
createJunction(name = "junc1", downstream = NA)
```

#### **Arguments**

name (optional) A string: the name of the junction

downstream (optional) An object from either of classes of createAquifer, createRiver,

createReservoir, createJunction, createDiversion, or createDemandSite;

which outflow volume pours to it.

## Value

An object from class of list

## See Also

createJunction

34 createReservoir

| createReservoir | Constructor for class of createReservoir |
|-----------------|------------------------------------------|
|                 |                                          |

# Description

this function constructs an object from class of createReservoir, which is able to simulate a storage reservoir under given a sort of demand(s).

# Usage

## Arguments

geometry

| Ę               | guments        |                                                                                                    |  |  |  |  |  |  |  |
|-----------------|----------------|----------------------------------------------------------------------------------------------------|--|--|--|--|--|--|--|
|                 | type           | A string: the type of the reservoir being instantiated: by default 'storage', however, it can be 'hydropower'                                                                         |  |  |  |  |  |  |  |
|                 | name           | (optional) A string: the name of the reservoir.                                                                                                    |  |  |  |  |  |  |  |
|                 | priority       | (optional) An integer: the supplying priority. priority is a value in [1, 99] interval. If missing, the priority is set to Inf.                                                       |  |  |  |  |  |  |  |
|                 | downstream     | (optional) An object; from either of classes of createAquifer, createRiver, createReservoir, createJunction, createDiversion, or createDemandSite; which spillage volume pours to it. |  |  |  |  |  |  |  |
|                 | netEvaporation | A vector: is a vector of net evaporation depth time series at the location of dam site (meter). If omitted, the evaporation is assumed to be zero.                                    |  |  |  |  |  |  |  |
| seepageFraction |                |                                                                                                    |  |  |  |  |  |  |  |
|                 |                | (optional) The seepage coeffcient of reservoir storage. The seepage is computed as the product of seepageFraction and reservoir storage. It is in $[0, 1]$ interval                   |  |  |  |  |  |  |  |
|                 | seepageObject  | (optional) An object; from either of classes of createAquifer, createRiver, createReservoir, createJunction, createDiversion, or createDemandSite;                                    |  |  |  |  |  |  |  |

which seepage volume pours to it.

A list of reservoir geometric specifications:

• storageAreaTable: is a matrix whose first column includes reservoir volume (MCM) for different elevation levels and the second column contains reservoir area (in Km^2) corresponding to the first column

createReservoir 35

> • storageElevationTable: is a matrix whose first column includes reservoir volume (MCM) for different elevation levels and the second column contains elevation (in meter) corresponding to the first column

- dischargeElevationTable: is a matrix whose first column includes the capacity of reservoir tailwater discharge rate (in cms) for different elevation levels and the second column contains elevation levels corresponding to the first column, required if the type = 'hydropower' and the item submerged
- deadStorage: refers to water in a reservoir that cannot be drained by gravity through the dam outlet works (MCM)
- capacity: The maximum capacity of the reservoir

plant

A list of power plant specifications. It is provided if type = 'hydropower':

- installedCapacity: the plant installed capacity (MW)
- efficiency: is a matrix whose first column includes discharge rate (in cms) and the second column turbine effeciency, in [0 1] interval, corresponding to the first column
- designHead: A vector of length of two, containing the minimum and maximum design water head (in meter) of the turbine respecively, that the it is in active state
- designFlow: A vector of length of two, containing the minimum and maximum design flow rate (in cms) of the turbine respecively, that the it is in
- turbineAxisElevation: The elevation of axis of the installed turbine (in meter)
- submerged: logical: if the turbine is of type of submeged on, TRUE, otherwise, FALSE
- loss: losses associated with the turbine (in meter)

penstock

(optional) A list of penstock specifications. It is provided if type = 'hydropower':

- diameter: The diameter of the penstock (in meter)
- length: The length of the penstock (in meter)
- roughness: pipe roughness coefficient used for Hazen-Williams formulation

initialStorage (optional) The initial stored water at the reservoir in the first step of the simulation (MCM). If is missing the the function iterate to carry over the reservoir.

## Value

An object from class of createReservoir

#### Author(s)

Rezgar Arabzadeh

#### See Also

36 createReservoir.base

createReservoir.base base function for class of createReservoir

Description

this function constructs an object from class of createReservoir, which is able to simulate a storage reservoir under given a sort of demand(s).

## Usage

```
## S3 method for class 'base'
createReservoir(type,
```

name,
priority,
downstream,
netEvaporation,
seepageFraction,
seepageObject,
geometry,
plant,
penstock,
initialStorage)

## **Arguments**

type A string: the type of the reservoir being instantiated: by default 'storage', how-

ever, it can be 'hydropower'

name (optional) A string: the name of the reservoir.

priority (optional) An integer: the supplying priority priority is a value in [1, 99]

interval. If missing, the priority is set to Inf.

downstream (optional) An object; from either of classes of createAquifer, createRiver,

createReservoir, createJunction, createDiversion, or createDemandSite;

which spillage volume pours to it.

netEvaporation A vector: is a vector of net evaporation depth time series at the location of dam

site (meter). If omitted, the evaporation is assumed to be zero.

seepageFraction

(optional) The seepage coeffcient of reservoir storage. The seepage is computed as the product of seepageFraction and reservoir storage. It is in [0, 1] interval

seepageObject (optional) An object; from either of classes of createAquifer, createRiver,

 $create Reservoir, create Junction, create Diversion, {\bf or}\ create Demand Site;$ 

which seepage volume pours to it.

geometry A list of reservoir geometric specifications:

• storageAreaTable: is a matrix whose first column includes reservoir volume (MCM) for different elevation levels and the second column contains

reservoir area (in Km<sup>2</sup>) corresponding to the first column

createReservoir.base 37

> • storageElevationTable: is a matrix whose first column includes reservoir volume (MCM) for different elevation levels and the second column contains elevation (in meter) corresponding to the first column

- dischargeElevationTable: is a matrix whose first column includes the capacity of reservoir tailwater discharge rate (in cms) for different elevation levels and the second column contains elevation levels corresponding to the first column, required if the type = 'hydropower' and the item submerged = TRUE
- deadStorage: refers to water in a reservoir that cannot be drained by gravity through the dam outlet works (MCM)
- capacity: The maximum capacity of the reservoir

plant

A list of power plant specifications. It is provided if type = 'hydropower':

- installedCapacity: the plant installed capacity (MW)
- efficiency: is a matrix whose first column includes discharge rate (in cms) and the second column turbine effeciency, in [0 1] interval, corresponding to the first column
- designHead: A vector of length of two, containing the minimum and maximum design water head (in meter) of the turbine respecively, that the it is in active state
- designFlow: A vector of length of two, containing the minimum and maximum design flow rate (in cms) of the turbine respecively, that the it is in active state
- turbineAxisElevation: The elevation of axis of the installed turbine (in
- submerged: logical: if the turbine is of type of submeged on, TRUE, otherwise, FALSE
- loss: losses associated with the turbine (in meter)

penstock

(optional) A list of penstock specifications. It is provided if type = 'hydropower':

- diameter: The diameter of the penstock (in meter)
- length: The length of the penstock (in meter)
- roughness: pipe roughness coefficient used for Hazen-Williams formula-

initialStorage (optional) The initial stored water at the reservoir in the first step of the simulation (MCM). If is missing the the function iterate to carry over the reservoir.

#### Value

An object from class of list

#### See Also

createReservoir

38 createReservoir.default

createReservoir.default

default function for class of createReservoir

#### **Description**

this function constructs an object from class of createReservoir, which is able to simulate a storage reservoir under given a sort of demand(s).

# Usage

```
## Default S3 method:
createReservoir(type='storage',
                           name='unknown',
                          priority=NA,
                          downstream=NA,
                          netEvaporation=NA,
                          seepageFraction=NA,
                          seepageObject=NA,
                          geometry=list(storageAreaTable=NULL,
                                         storageElevationTable=NULL,
                                         dischargeElevationTable=NULL,
                                         deadStorage=NULL,
                                         capacity=NULL),
                          plant=list(installedCapacity=NULL,
                                      efficiency=NULL,
                                      designHead=NULL,
                                      designFlow=NULL,
                                      turbineAxisElevation=NULL,
                                      submerged=FALSE,
                                      loss=0),
                          penstock=list(diameter=NULL,
                                         length=NULL,
                                         roughness=110),
                          initialStorage=NA)
```

## **Arguments**

type A string: the type of the reservoir being instantiated: by default 'storage', how-

ever, it can be 'hydropower'

name (optional) A string: the name of the reservoir.

priority (optional) An integer: the supplying priority. priority is a value in [1, 99]

interval. If missing, the priority is set to Inf.

downstream (optional) An object; from either of classes of createAquifer, createRiver,

createReservoir, createJunction, createDiversion, or createDemandSite;

which spillage volume pours to it.

39 createReservoir.default

netEvaporation A vector: is a vector of net evaporation depth time series at the location of dam site (meter). If omitted, the evaporation is assumed to be zero.

seepageFraction

(optional) The seepage coeffcient of reservoir storage. The seepage is computed as the product of seepageFraction and reservoir storage. It is in [0, 1] interval

seepageObject

(optional) An object; from either of classes of createAquifer, createRiver, createReservoir, createJunction, createDiversion, or createDemandSite; which seepage volume pours to it.

geometry

A list of reservoir geometric specifications:

- storageAreaTable: is a matrix whose first column includes reservoir volume (MCM) for different elevation levels and the second column contains reservoir area (in Km<sup>2</sup>) corresponding to the first column
- storageElevationTable: is a matrix whose first column includes reservoir volume (MCM) for different elevation levels and the second column contains elevation (in meter) corresponding to the first column
- dischargeElevationTable: is a matrix whose first column includes the capacity of reservoir tailwater discharge rate (in cms) for different elevation levels and the second column contains elevation levels corresponding to the first column, required if the type = 'hydropower' and the item submerged = TRUE
- deadStorage: refers to water in a reservoir that cannot be drained by gravity through the dam outlet works (MCM)
- capacity: The maximum capacity of the reservoir

plant

A list of power plant specifications. It is provided if type = 'hydropower':

- installedCapacity: the plant installed capacity (MW)
- efficiency: is a matrix whose first column includes discharge rate (in cms) and the second column turbine effeciency, in [0 1] interval, corresponding to the first column
- designHead: A vector of length of two, containing the minimum and maximum design water head (in meter) of the turbine respecively, that the it is in active state
- designFlow: A vector of length of two, containing the minimum and maximum design flow rate (in cms) of the turbine respecively, that the it is in active state
- turbineAxisElevation: The elevation of axis of the installed turbine (in
- submerged: logical: if the turbine is of type of submeged on, TRUE, otherwise, FALSE
- loss: losses associated with the turbine (in meter)

penstock

(optional) A list of penstock specifications. It is provided if type = 'hydropower'

- diameter: The diameter of the penstock (in meter)
- length: The length of the penstock (in meter)
- roughness: pipe roughness coefficient used for Hazen-Williams formula-

initialStorage (optional) The initial stored water at the reservoir in the first step of the simulation (MCM). If is missing the the function iterate to carry over the reservoir.

40 createRiver

#### Value

An object from class of createReservoir

#### See Also

createReservoir

createRiver

Constructor for class of createRiver

# Description

this function constructs an object from class of createRiver, which is able to act as a chanel or resource to supply a seort of demand(s).

# Usage

#### **Arguments**

name (optional) A string: the name of the river

downstream (optional) An object; from either of classes of createAquifer, createRiver,

createReservoir, createJunction, createDiversion, or createDemandSite;

which outflow volume pours to it.

seepageFraction

(optional) The seepage coeffcient of river discharge flow. The seepage is computed as the product of seepageFraction and river discharge. It is in [0, 1]

interval

seepageObject (optional) An object; from either of classes of createAquifer, createRiver,

createReservoir, createJunction, createDiversion, or createDemandSite;

which seepage volume pours to it.

discharge (optional) A vector: is a vector of river discharge time series (MCM).

priority (optional) An integer: the supplying priority. priority is a value in [1, 99]

interval. If missing, the priority is set to Inf.

# Value

An object from class of createRiver

#### Author(s)

Rezgar Arabzadeh

#### See Also

addObjectToArea

createRiver.base 41

| createRiver.base base function for class of createRiver |
|---------------------------------------------------------|
|---------------------------------------------------------|

# **Description**

this function constructs an object from class of createRiver, which is able to act as a chanel or resource to supply a seort of demand(s).

# Usage

# **Arguments**

name (optional) A string: the name of the river

downstream (optional) An object; from either of classes of createAquifer, createRiver,

createReservoir, createJunction, createDiversion, or createDemandSite;

which outflow volume pours to it.

seepageFraction

(optional) The seepage coeffcient of river discharge flow. The seepage is computed as the product of seepageFraction and river discharge. It is in [0, 1]

interval

seepageObject (optional) An object; from either of classes of createAquifer, createRiver,

createReservoir, createJunction, createDiversion, or createDemandSite;

which seepage volume pours to it.

discharge (optional) A vector: is a vector of river discharge time series (MCM).

priority (optional) An integer: the supplying priority. priority is a value in [1, 99]

interval. If missing, the priority is set to Inf.

#### Value

An object from class of list

#### See Also

createRiver

42 createRiver.default

createRiver.default default function for class of createRiver

#### Description

this function constructs an object from class of createRiver, which is able to act as a chanel or resource to supply a seort of demand(s).

#### Usage

#### **Arguments**

name (optional) A string: the name of the river

downstream (optional) An object; from either of classes of createAquifer, createRiver,

createReservoir, createJunction, createDiversion, or createDemandSite;

which outflow volume pours to it.

seepageFraction

(optional) The seepage coeffcient of river discharge flow. The seepage is computed as the product of seepageFraction and river discharge. It is in [0, 1]

interval

seepageObject (optional) An object; from either of classes of createAquifer, createRiver,

createReservoir, createJunction, createDiversion, or createDemandSite;

which seepage volume pours to it.

discharge (optional) A vector: is a vector of river discharge time series (MCM).

priority (optional) An integer: the supplying priority. priority is a value in [1, 99]

interval. If missing, the priority is set to Inf.

# Value

An object from class of createRiver

## See Also

createRiver

diversionRouting 43

| iversionRouting base function for diversion simulation |
|--------------------------------------------------------|
|--------------------------------------------------------|

# Description

Given a sort of demand(s), diversionRouting function enable us to simulate the performance and effect of a diversion dam under a givn recharge time series, inflow, on the drainage network.

# Usage

# Arguments

| demand     | A matrix: is column-wise matrix of demands, at which the rows presents demands for each time step and columns are for different individual demand sites (MCM).                                              |
|------------|----------------------------------------------------------------------------------------------------|
| priority   | A vector: is a vector of priorities associated to demand                                                                                                    |
| capacity   | The maximum capacity of diversion dam (CMS).                                                                                                    |
| inflow     | A vector: a vector of water flowing into the diversion (MCM)                                                                                                    |
| simulation | A list: simulation is a list of three vectors: start, end, and interval. the start and end components must be in 'YYYY-MM-DD' format. the interval component can takes either of 'day', 'week', or 'month'. |

## Value

the diversionRouting function returns a list of features given as below:

- release: a matrix of release(s) equivalant to each demand (MCM)
- diverted: a vector of diverted volumes (MCM), release(s) are included
- overflow: a vector of overflow passing through the diversion (MCM)

# Author(s)

Rezgar Arabzadeh

## See Also

aquiferRouting

44 GOF

#### **Examples**

GOF

Goodness of fit

# Description

this function calculates the goodness of fit (gof) using chi-squared test.

# Usage

```
GOF(basin,object,observed)
```

# **Arguments**

basin An object from class of sim.

object An object from either of classes of createAquifer, createRiver, createReservoir,

createJunction, createDiversion, or createDemandSite; which is associ-

ated with observed time series and exists in the basin.

observed A vector of observed time series.

#### Value

A list with class "htest".

# Author(s)

Rezgar Arabzadeh

#### See Also

sim

GOF 45

#### **Examples**

```
J1<-createJunction(name="j1")</pre>
Res1<-createReservoir(name="res1", type='storage',
                       priority=1, netEvaporation=rnorm(120,0.5,0.1),
                       geometry=list(deadStorage= 10 ,capacity= 90 ,
                                      storageAreaTable= cbind(seq(0,90,10),seq(0,9,1))))
Res2<-createReservoir(name="res2",type='storage',</pre>
                       priority=2,netEvaporation=rnorm(120,0.5,0.1),
                       geometry=list(deadStorage= 10 ,capacity= 90 ,
                                      storageAreaTable= cbind(seq(0,90,10), seq(0,9,1))))
R1<-createRiver(name="river1", discharge=rnorm(120,5,1.5))
R2<-createRiver(name="river2",discharge=rnorm(120,5,1.5))
water Variation <- round (sin(seq(0,pi,length.out=12)) *
                         100/sum(sin(seq(0,pi,length.out=12))))
D1<-createDemandSite(name = "Agri1",
                      demandParams=list(waterUseRate=1,
                                         waterVariation=waterVariation,
                                         cropArea=1000),
                      returnFlowFraction =0.2,priority=1)
D2<-createDemandSite(name ="Agri2",
                      demandParams=list(waterUseRate=1,
                                         waterVariation=waterVariation,
                                         cropArea=1000),
                      returnFlowFraction =0.2,priority=2)
D3<-createDemandSite(name ="Agri3",
                      demandParams=list(waterUseRate=1,
                                         waterVariation=waterVariation,
                                         cropArea=1000),
                      returnFlowFraction =0.2,priority=1)
area<-createArea(name="unknown",location="unknown",
                  simulation=list(start='2000-01-01',
                                   end = '2000-04-29',
                                   interval='day'))
R1<-set.as(Res1,R1,'downstream')
R2<-set.as(Res2,R2,'downstream')
Res1<-set.as(J1,Res1,'downstream')</pre>
Res2<-set.as(J1,Res2,'downstream')</pre>
D1<-set.as(J1,D1,'downstream')
D2<-set.as(J1,D2,'downstream')
D3<-set.as(J1,D3,'downstream')
D1<-set.as(Res1,D1,'supplier')
D2<-set.as(Res1,D2,'supplier')
D2<-set.as(Res2,D2,'supplier')
D3<-set.as(Res2,D3,'supplier')
area<-addObjectToArea(area,R1)</pre>
area<-addObjectToArea(area,R2)</pre>
area<-addObjectToArea(area,Res1)</pre>
area<-addObjectToArea(area,Res2)</pre>
area<-addObjectToArea(area,D1)</pre>
area<-addObjectToArea(area,D2)</pre>
```

46 GOF.base

```
area<-addObjectToArea(area,D3)
area<-addObjectToArea(area,J1)
## Not run:
    plot(area)

## End(Not run)
    simulated<-sim(area)
    observed<-apply(simulated$operation$operation$junctions[[1]]$operation$outflow,1,sum)
    observed<-observed+rnorm(length(observed),mean(observed)*0.2,sd(observed)*0.1)
    GOF(simulated,J1,observed)</pre>
```

GOF.base

base function for class of GOF

# **Description**

this function calculates the goodness of fit (gof) using chi-squared test.

#### Usage

```
## S3 method for class 'base'
GOF(basin,object,observed)
```

# **Arguments**

basin An object from class of sim.

object An object from either of classes of createAquifer, createRiver, createReservoir,

createJunction, createDiversion, or createDemandSite; which is associ-

ated with observed time series and exists in the basin.

observed A vector of observed time series.

## Value

A list with class "htest".

## Author(s)

Rezgar Arabzadeh

# See Also

**GOF** 

GOF.default 47

| GOF.default | default function for class of GOF |  |
|-------------|-----------------------------------|--|
|-------------|-----------------------------------|--|

# Description

this function calculates the goodness of fit (gof) using chi-squared test.

# Usage

```
## Default S3 method:
GOF(basin,object,observed)
```

# Arguments

basin An object from class of sim.

object An object from either of classes of createAquifer, createRiver, createReservoir,

createJunction, createDiversion, or createDemandSite; which is associ-

ated with observed time series and exists in the basin.

observed A vector of observed time series.

## Value

A list with class "htest".

# Author(s)

Rezgar Arabzadeh

## See Also

**GOF** 

plot.createArea plot method for an object from class of createArea

# Description

plot method for objects inherited from class of createArea

# Usage

```
## S3 method for class 'createArea' plot(x,...)
```

48 plot.sim

# Arguments

x an object from class of createArea

... other objects that can be passed to plot function

# Author(s)

Rezgar Arabzadeh

#### See Also

createArea

plot.sim

plot method for an WRSS object

# Description

plot method for objects inherited from class of sim

# Usage

```
## S3 method for class 'sim' plot(x,...)
```

# Arguments

x an object from class of sim

... other objects that can be passed to plot function

# Author(s)

Rezgar Arabzadeh

#### See Also

sim

reservoirRouting 49

| reservoirRouting | base function for reservoir simulation |  |
|------------------|----------------------------------------|--|
|------------------|----------------------------------------|--|

# **Description**

Given a sort of demand(s), reservoirRouting function simulates the effect of a dam under givn hydrometeorological time series, e.g. inflow and netEvaporation, on the drainage network.

#### Usage

```
reservoirRouting(type='storage',
                 inflow,
                 netEvaporation=NA,
                 demand=NA,
                 priority=NA,
                 seepageFraction=NA,
                 geometry=list(storageAreaTable=NULL,
                                storageElevationTable=NULL,
                               dischargeElevationTable=NULL,
                               deadStorage=0,
                               capacity=NULL),
                 plant=list(installedCapacity=NULL,
                            efficiency=NULL,
                            designHead=NULL,
                            designFlow=NULL,
                            turbineAxisElevation=NULL,
                            submerged=FALSE,
                            loss=0),
                 penstock=list(diameter=NULL,
                               length=0,
                               roughness=110),
                 initialStorage=NA,
                 simulation)
```

# **Arguments**

| type A | string: the type | of the reservoir | being instantiated: | by default | 'storage', how- |
|--------|------------------|------------------|---------------------|------------|-----------------|
|--------|------------------|------------------|---------------------|------------|-----------------|

ever, it can be 'hydropower'

inflow A vector: a vector of water flowing into the diversion (MCM)

netEvaporation A vector: is a vector of net evaporation depth time series at the location of dam

site (meter). If omitted, the evaporation is assumed to be zero.

demand A matrix: is column-wise matrix of demands, at which the rows presents de-

mands for each monthly time steps and columns are for different individual de-

mand sites (MCM).

priority (optional) A vector: is a vector of priorities associated to demand

50 reservoirRouting

seepageFraction

(optional) The seepage coeffcient of reservoir storage. The seepage is computed as the product of seepageFraction and reservoir storage.

geometry

A list of reservoir geometric specifications:

- storageAreaTable: is a matrix whose first column includes reservoir volume (MCM) for different elevation levels and the second column contains reservoir area (in Km<sup>2</sup>) corresponding to the first column
- storageElevationTable: is a matrix whose first column includes reservoir volume (MCM) for different elevation levels and the second column contains elevation (in meter) corresponding to the first column
- dischargeElevationTable: is a matrix whose first column includes the capacity of reservoir tailwater discharge rate (in cms) for different elevation levels and the second column contains elevation levels corresponding to the first column, required if the type = 'hydropower' and the item submerged = TRUE
- deadStorage: refers to water in a reservoir that cannot be drained by gravity through the dam outlet works (MCM)
- capacity: The maximum capacity of the reservoir

plant

A list of power plant specifications. It is provided if type = 'hydropower':

- efficiency: is a matrix whose first column includes discharge rate (in cms) and the second column turbine effeciency, in [0 1] interval, corresponding to the first column
- designHead: A vector of length of two, containing the minimum and maximum design water head (in meter) of the turbine respecively, that the it is in active state
- designFlow: A vector of length of two, containing the minimum and maximum design flow rate (in cms) of the turbine respecively, that the it is in active state
- turbineAxisElevation: The elevation of axis of the installed turbine (in meter)
- submerged: logical: if the turbine is of type of submeged on, TRUE, otherwise, FALSE
- loss: losses associated with the turbine (in meter)

penstock

(optional) A list of penstock specifications. It is provided if type = 'hydropower'

- diameter: The diameter of the penstock (in meter)
- length: The length of the penstock (in meter)
- roughness: pipe roughness coefficient used for Hazen-Williams formula-

initialStorage (optional) The initial stored water at the reservoir in the first step of the simulation (MCM). If is missing the the function iterate to carry over the reservoir.

simulation

A list: simulation is a list of three vectors: start, end, and interval. the start and end components must be in 'YYYY-MM-DD' format. the interval component can takes either of 'day', 'week', or 'month'.

reservoirRouting 51

#### Value

the reservoirRouting function returns a list of features given as follows:

- release: a matrix of release(s) equivalant to each demand (MCM)
- spill: a vector of spilage time series (MCM)
- seepage: a vector of steepage time series (MCM)
- storage: a vector of storage time series (MCM)
- loss: a vector of evaporation loss time series (MCM)

#### Author(s)

Rezgar Arabzadeh

#### References

Yeh, William WG. "Reservoir management and operations models: A state of the art review." Water resources research 21.12 (1985): 1797-1818.

#### See Also

```
aquiferRouting
```

#### **Examples**

```
type
               <-c('storage','hydropower')
               <-matrix(rnorm(480,10,3),120)
demand
priority
              <-sample(1:3,4,replace=TRUE)</pre>
               <-rlnorm(120,log(50),log(4))
inflow
netEvaporation <-rnorm(120,0.4,0.1)</pre>
simulation <-list(start='2000-01-01',end='2009-12-29',interval='month')</pre>
seepageFraction<-0.05
geometry
               <-list(storageAreaTable=cbind(seq(0,100,10),seq(0,10,1)),
                       storageElevationTable=cbind(seq(0,100,10),seq(0,200,20)),
                       dischargeElevationTable=cbind(seq(0,50,10), seq(0,10,2)),
                       deadStorage=50,
                       capacity=100)
               <-list(installedCapacity=50,</pre>
plant
                       efficiency=cbind(c(5,25,45),c(0.5,0.9,0.7)),
                       designHead=c(100,200),
                       designFlow=c(10,40),
                       turbineAxisElevation=5,
                       submerged=TRUE,
                       loss=2)
penstock
               <-list(diameter=2,
                       length=50,
                       roughness=110)
#----Storage Reservoir-----
reservoirRouting(type=type[1],
                 inflow=inflow,
```

52 rippl

```
netEvaporation=netEvaporation,
                     demand=demand,
                     priority=priority,
                     seepageFraction=seepageFraction,
                     geometry=geometry,
                     plant=plant,
                     penstock=penstock,
                     simulation=simulation)
## Not run:
   ##----Takes Several Minutes-----
   #----Hydropower Reservoir with demand-----
    reservoirRouting(type=type[2],
                     inflow=inflow,
                     netEvaporation=netEvaporation,
                     demand=demand,
                     priority=priority,
                     {\tt seepageFraction} = {\tt seepageFraction},
                     geometry=geometry,
                     plant=plant,
                     penstock=penstock,
                     simulation=simulation)
    #----Hydropower Reservoir-----
    reservoirRouting(type=type[2],
                     inflow=inflow,
                     netEvaporation=netEvaporation,
                     priority=priority,
                     seepageFraction=seepageFraction,
                     geometry=geometry,
                     plant=plant,
                     penstock=penstock,
                     simulation=simulation)
## End(Not run)
```

rippl

Rippl's method

# **Description**

Computes the Rippl-no-failure storage for given set of discharges and target.

#### Usage

```
rippl(discharge, target, plot=TRUE)
```

risk 53

# **Arguments**

discharge a vector of natural discharge at the reservoir site.

target a vector of demand time series with length equal that of discharge. If the time

scale doesn't match, the target will be cycled or truncated.

plot logical: whether plot the Rippl's method process or merely report the result.

#### Value

no-failure storage value for the given time series, discharge and target.

#### References

Rippl, Wengel. The capacity of storage reservoirs for water supply. Van Nostrand's Engineering Magazine (1879-1886) 29.175 (1883): 67.

#### See Also

sim

# **Examples**

```
## Not run:
rippl(Nile,mean(Nile)*0.95)
## End(Not run)
```

risk

risk-based criteria

# **Description**

this function returns risk-based criteria for demand site(s) built-in the object inherited from class of sim.

#### Usage

```
risk(object , s.const = 0.95)
```

# **Arguments**

object an object from class of sim

s.const satisfactory constant: a value in [0, 1] interval, which refers to the level at which

if a demand is supplied over the  ${\tt s.const}$  is considered fully supplied.

#### **Details**

This function computes the riks criteria based on the formulations proposed by Hashimoto et.al (1982).

54 risk

#### Value

a matrix of criteria

#### Author(s)

Rezgar Arabzadeh

#### References

Hashimoto, Tsuyoshi, Jery R. Stedinger, and Daniel P. Loucks. "Reliability, resiliency, and vulnerability criteria for water resource system performance evaluation." Water resources research 18.1 (1982): 14-20.

#### See Also

sim

#### **Examples**

```
Res<-createReservoir(name="R1",type='storage',</pre>
                      netEvaporation=rnorm(120,0.5,0.1),
                      geometry=list(deadStorage= 10,
                                     capacity= 700,
                                     storageAreaTable= cbind(seq(0,900,100),seq(0,9,1))))
R<-createRiver(name="Riv1",downstream=Res,discharge=rnorm(120,500,4))
waterVariation<-round(sin(seq(0,pi,length.out=12))*</pre>
                        100/sum(sin(seq(0,pi,length.out=12))))
D1<-createDemandSite(name ="D1",
                      demandParams=list(waterUseRate=5,
                                         waterVariation=waterVariation,
                                         cropArea=500),
                      suppliers=list(Res),priority=1)
D2<-createDemandSite(name ="D2",
                      demandParams=list(waterUseRate=5,
                                         waterVariation=waterVariation,
                                         cropArea=500),
                      suppliers=list(Res),priority=2)
D3<-createDemandSite(name ="D3",
                      demandParams=list(waterUseRate=5,
                                         waterVariation=waterVariation,
                                         cropArea=500),
                      suppliers=list(Res),priority=3)
area<-createArea(simulation=list(start='2000-01-01',end='2009-12-29',interval='month'))
area<-addObjectToArea(area,R)</pre>
area<-addObjectToArea(area,Res)</pre>
area<-addObjectToArea(area,D1)</pre>
area<-addObjectToArea(area,D2)</pre>
area<-addObjectToArea(area,D3)</pre>
risk(sim(area))
```

riverRouting 55

| riverRouting base function for rivers and reachs simulation |
|-------------------------------------------------------------|
|-------------------------------------------------------------|

#### **Description**

Given a sort of demand(s), riverRouting function enable us to simulate rivers and channels under givn a hydrologic time series, inflow, and optional demand(s).

# Usage

```
riverRouting(demand=NA, priority = NA, discharge, seepageFraction=NA, simulation)
```

#### **Arguments**

demand (optional) A matrix: is column-wise matrix of demands, at which the rows

presents demands for each time step and columns are for different individual

demand sites (MCM).

priority (optional) A vector: is a vector of priorities associated to demand

discharge (optional) A vector: a vector of water flowing into the diversion (MCM)

seepageFraction

(optional) The seepage coeffcient of river discharge flow. The seepage is computed as the product of seepageFraction and river discharge. It is in [0, 1]

interval

simulation A list: simulation is a list of three vectors: start, end, and interval. the

start and end components must be in 'YYYY-MM-DD' format. the interval

component can takes either of 'day', 'week', or 'month'.

#### Value

the riverRouting returns a matrix of release(s) corresponding to each demand(s).

## Author(s)

Rezgar Arabzadeh

## See Also

diversionRouting

## **Examples**

56 set.as

```
priority = priority ,
discharge = discharge,
simulation= simulation)
```

set.as

WRSS objects connector

# **Description**

this function connects a base object as a either of: 'downstream', 'supplier', 'leakageObject', 'seepageObject', or 'divertObject' to a target object, which are both instantiated by WRSS constructors.

# Usage

```
set.as(base,target,type='downstream')
```

## **Arguments**

| base | An object; from either of classes of createAquifer, createRiver, createReservoir, |
|------|-----------------------------------------------------------------------------------|
|      | create Tunction createDiversion or createDemandSite                               |

createJunction, createDiversion, or createDemandSite

target An object; from either of classes of createAquifer, createRiver, createReservoir,

createJunction, createDiversion, or createDemandSite

type the type of base object to be set as to the target object: 'downstream',

'supplier', 'leakageObject', 'seepageObject', or 'divertObject'

#### Value

an object from class of target object.

#### Author(s)

Rezgar Arabzadeh

# See Also

addObjectToArea

sim 57

sim

Constructor for class of sim

# **Description**

sim simulates an object inherited from class of createArea using Standard Operating Policy (SOP).

# Usage

sim(object)

# **Arguments**

object

an object inherited from class of createArea.

#### Value

an object inherited from class of sim. Address keys to access components built-in an object inherited from class of sim is as figure below:

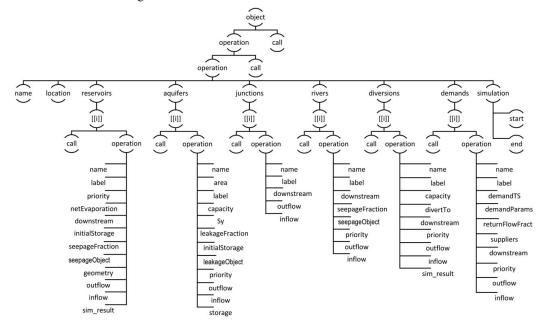

# Author(s)

Rezgar Arabzadeh

#### References

Loucks, Daniel P., et al. Water resources systems planning and management: an introduction to methods, models and applications. Paris: Unesco, 2005.

58 sim.default

#### See Also

addObjectToArea

sim.base

base function for class of sim

# **Description**

sim simulates an object inherited from class of createArea using Standard Operating Policy (SOP).

# Usage

```
## S3 method for class 'base'
sim(object)
```

## **Arguments**

object

an object inherited from class of createArea.

#### Value

an object inherited from class of list and including features as list(s), which are accessable as follows:

reservoirs: operation\$reservoirs rivers: operation\$rivers junctions: operation\$junctions aquifers: operation\$aquifers diversions: operation\$diversions demands: operation\$demands

#### See Also

sim

sim.default

default function for class of sim

# Description

sim simulates an object inherited from class of createArea using Standard Operating Policy (SOP).

# Usage

```
## Default S3 method:
sim(object)
```

## **Arguments**

object

an object inherited from class of createArea.

zarrineh 59

# Value

an object inherited from class of sim and including features as list(s), which are accessable as follows:

reservoirs: \$operation\$operation\$reservoirs rivers: \$operation\$operation\$rivers junctions: \$operation\$operation\$operation\$operation\$operation\$operation\$operation\$operation\$demands: \$operation\$operation\$demands

# See Also

sim

zarrineh

data of Zarrineh-rud river basin

# **Description**

The zarrineh object, is a list of objects including time series and detail a five-reservoir systen in the Zarrineh-rud river basin.

#### **Format**

list object

# References

Iran Water Resources Management Company, 2016.

# **Index**

| * graphs                             | * matrix                                             |
|--------------------------------------|------------------------------------------------------|
| plot.createArea,47                   | addObjectToArea, 6                                   |
| plot.sim,48                          | aguiferRouting, 15                                   |
| * list                               | diversionRouting, 43                                 |
| addObjectToArea, 6                   | reservoirRouting, 49                                 |
| aquiferRouting, 15                   | rippl, 52                                            |
| cap_design, 17                       | risk, 53                                             |
| cap_design.base, 18                  | riverRouting, 55                                     |
| cap_design.default, 19               | sim.base,58                                          |
| createAquifer, 20                    | * package                                            |
| createAquifer.base, 21               | WRSS-package, 2                                      |
| createAquifer.default,22             | * plot                                               |
| createArea, 23                       | rippl, 52                                            |
| createArea.base, 24                  | 1101 :                                               |
| createArea.default,25                | addObjectToArea, 3, 4, 6, 17, 21, 24, 26, 30,        |
| createDemandSite, 25                 | 32, 35, 40, 56, 58                                   |
| <pre>createDemandSite.base, 27</pre> | aquiferRouting, <i>3</i> , 15, <i>43</i> , <i>51</i> |
| createDemandSite.default, 28         | cap_design, <i>3</i> , 17, <i>19</i> , <i>20</i>     |
| createDiversion, 29                  | cap_design.base, 18                                  |
| createDiversion.base,30              | cap_design.default, 19                               |
| createDiversion.default,31           | createAquifer, 3, 7, 20, 21–23, 26, 27,              |
| createJunction, 32                   | 29–34, 36, 38–42, 44, 46, 47, 56                     |
| createJunction.base, 32              | createAquifer.base, 21                               |
| createJunction.default, 33           | createAquifer.default, 22                            |
| createReservoir, 34                  | createArea, 3, 6, 23, 24, 25, 48                     |
| createReservoir.base,36              | createArea.base, 24                                  |
| createReservoir.default,38           | createArea.default, 25                               |
| createRiver, 40                      | createDemandSite, 3, 7, 21-23, 25, 26-34,            |
| createRiver.base,41                  | 36, 38–42, 44, 46, 47, 56                            |
| createRiver.default,42               | <pre>createDemandSite.base, 27</pre>                 |
| diversionRouting, 43                 | createDemandSite.default, 28                         |
| GOF, 44                              | createDiversion, 3, 7, 21–23, 26, 27, 29, 29,        |
| GOF.base,46                          | 30–34, 36, 38–42, 44, 46, 47, 56                     |
| GOF.default,47                       | createDiversion.base, 30                             |
| reservoirRouting,49                  | createDiversion.default,31                           |
| set.as, 56                           | createJunction, 3, 7, 21–23, 26, 27, 29–32,          |
| sim, 57                              | 32, 33, 34, 36, 38–42, 44, 46, 47, 56                |
| sim.base, 58                         | createJunction.base, 32                              |
| sim.default, 58                      | createJunction.default,33                            |

INDEX 61

```
createReservoir, 3, 7, 21-23, 26, 27, 29-34,
         34, 36–42, 44, 46, 47, 56
createReservoir.base, 36
createReservoir.default, 38
createRiver, 3, 7, 21–23, 26, 27, 29–34, 36,
         38–40, 40, 41, 42, 44, 46, 47, 56
createRiver.base, 41
createRiver.default, 42
diversionRouting, 3, 43, 55
GOF, 3, 44, 46, 47
GOF.base, 46
GOF.default, 47
plot.createArea, 3, 47
plot.sim, 3, 4, 48
reservoirRouting, 3, 16, 49
rippl, 3, 52
risk, 3, 53
riverRouting, 3, 55
set.as, 3, 56
sim, 3, 9, 44, 48, 53, 54, 57, 58, 59
sim.base, 58
sim.default, 58
WRSS (WRSS-package), 2
WRSS-package, 2
zarrineh, 59
```